Частное профессиональное образовательное учреждение «Башкирский экономико-юридический колледж (БЭК)»

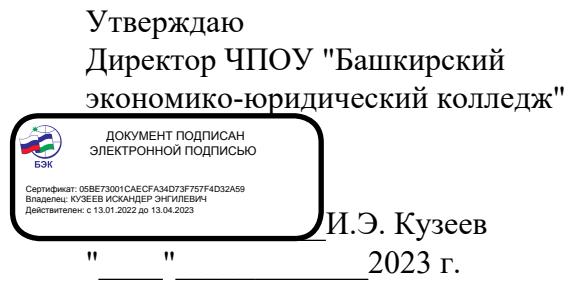

### **РАБОЧАЯ ПРОГРАММА**

Профессионального модуля ПМ.04 Сопровождение и обслуживание программного обеспечения компьютерных систем

код, специальность 09.02.07 Информационные системы и программирование

Уфа 2023 Рабочая программа профессионального модуля разработана на основе Федерального государственного образовательного стандарта по специальности среднего профессионального образования 09.02.07 Информационные системы и программирование.

ОДОБРЕНО: ПМК Компьютерных технологий Протокол № 4 OT « do » mapia 2023г. Председатель предметнометодической комиссии ∜Оп / Ю.В. Жаркова /

УТВЕРЖДЕНО: Заместитель директора по учебной и методической работе

7И.М. Ситдиков /

Составители: Ф.Ф. Янбаев, преподаватель высшей категории Д.В. Хамзина, преподаватель высшей категории

Рекомендовано методическим советом Протокол № 6 от « $d$ ) марта 2023г.

# **СОДЕРЖАНИЕ**

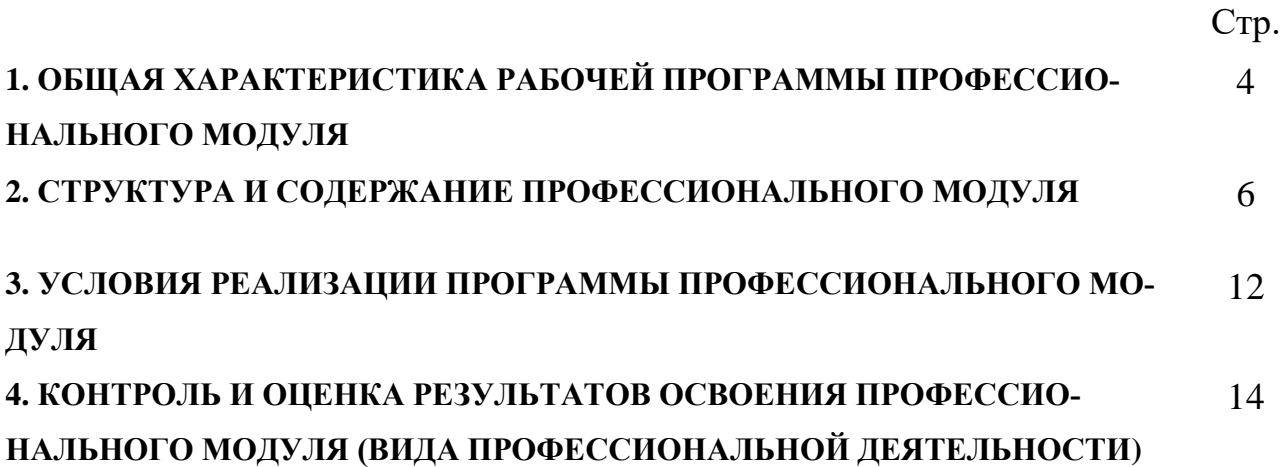

# **1. ОБЩАЯ ХАРАКТЕРИСТИКА РАБОЧЕЙ ПРОГРАММЫ ПРОФЕССИО-НАЛЬНОГО МОДУЛЯ**

ПМ. 04. Сопровождение и обслуживание программного обеспечения компьютерных систем

#### **1.1. Цель и планируемые результаты освоения профессионального модуля**

В результате изучения профессионального модуля студент должен освоить основной вид профессиональной деятельности «Сопровождение и обслуживание программного обеспечения компьютерных систем» и соответствующие ему профессиональные компетенции и общие компетенции:

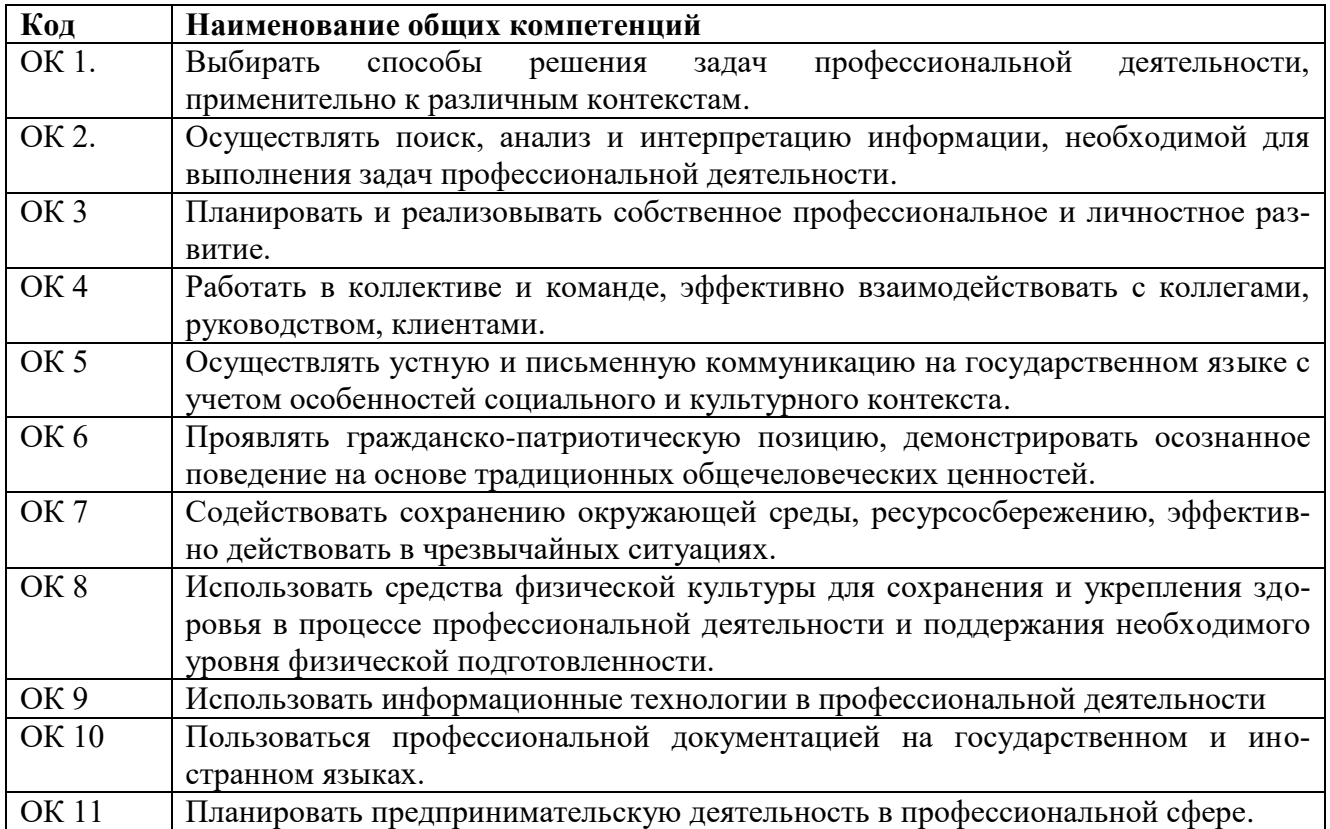

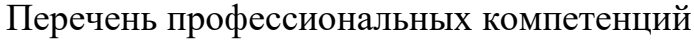

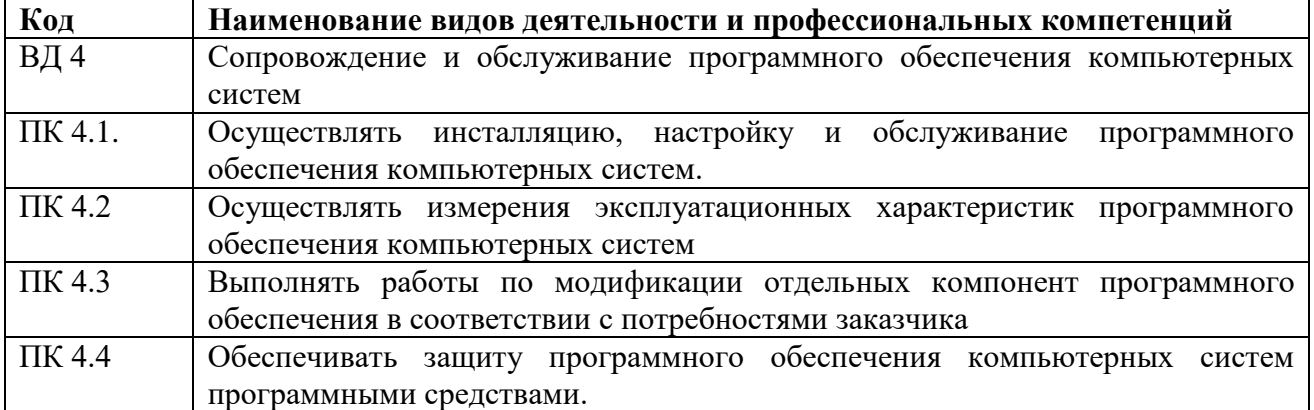

В результате освоения профессионального модуля студент должен:

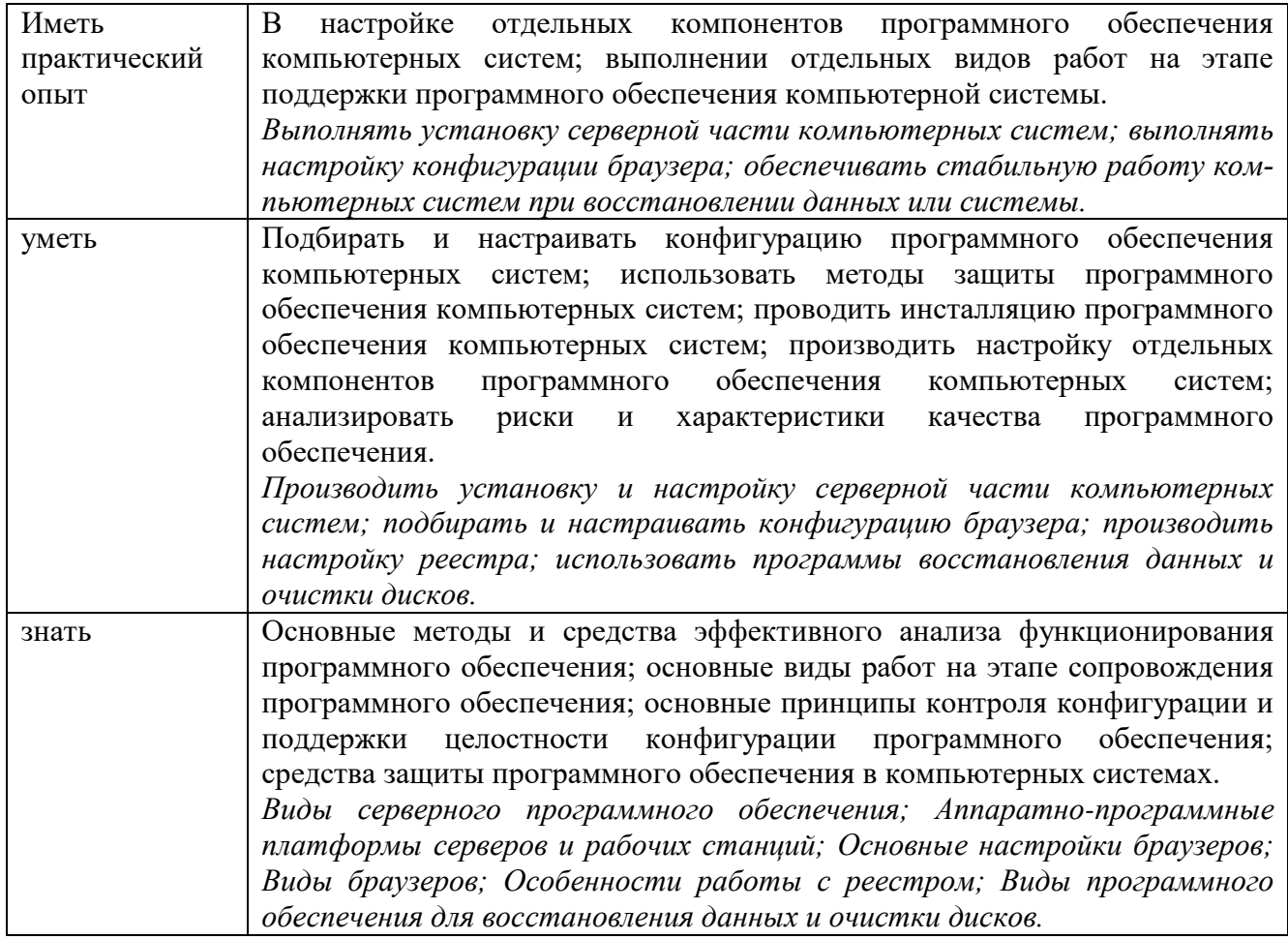

#### 1.2. Количество часов, отводимое на освоение профессионального модуля

 $\text{bccro} - 400$  часов, в том числе:

обязательной аудиторной учебной нагрузки обучающегося - 142 часа; самостоятельной работы обучающегося - 12 часов;

учебной практики - 108 часов;

производственной практики - 108 часов:

промежуточная аттестация - 30 часов;

из них - 83 часа вариативной части, направленных на усиление обязательной части программы профессионального модуля.

## **3. СТРУКТУРА И СОДЕРЖАНИЕ ПРОФЕССИОНАЛЬНОГО МОДУЛЯ**

#### **2.1. Структура профессионального модуля**

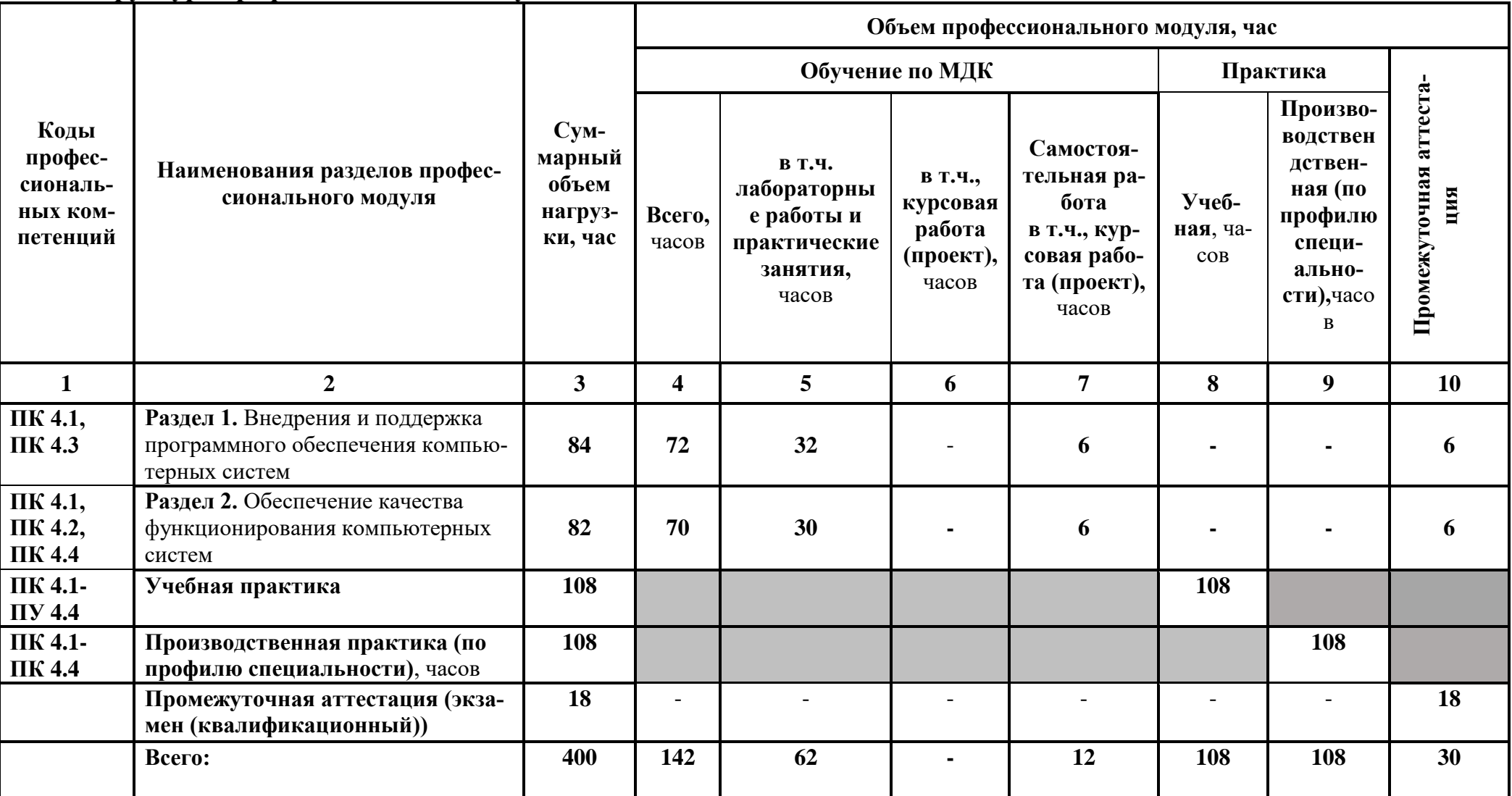

# 2.2. Тематический план и содержание профессионального модуля (ПМ)

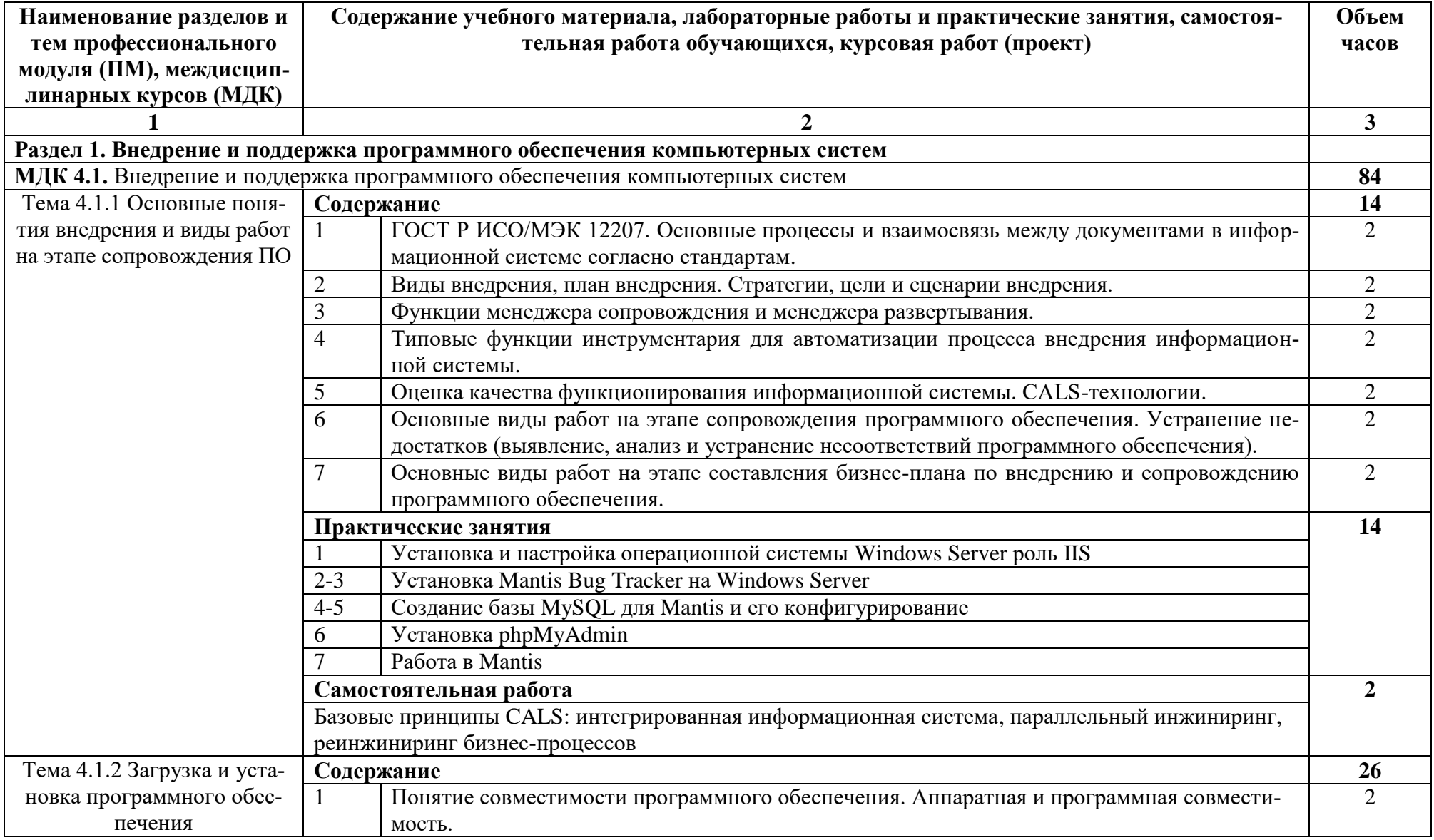

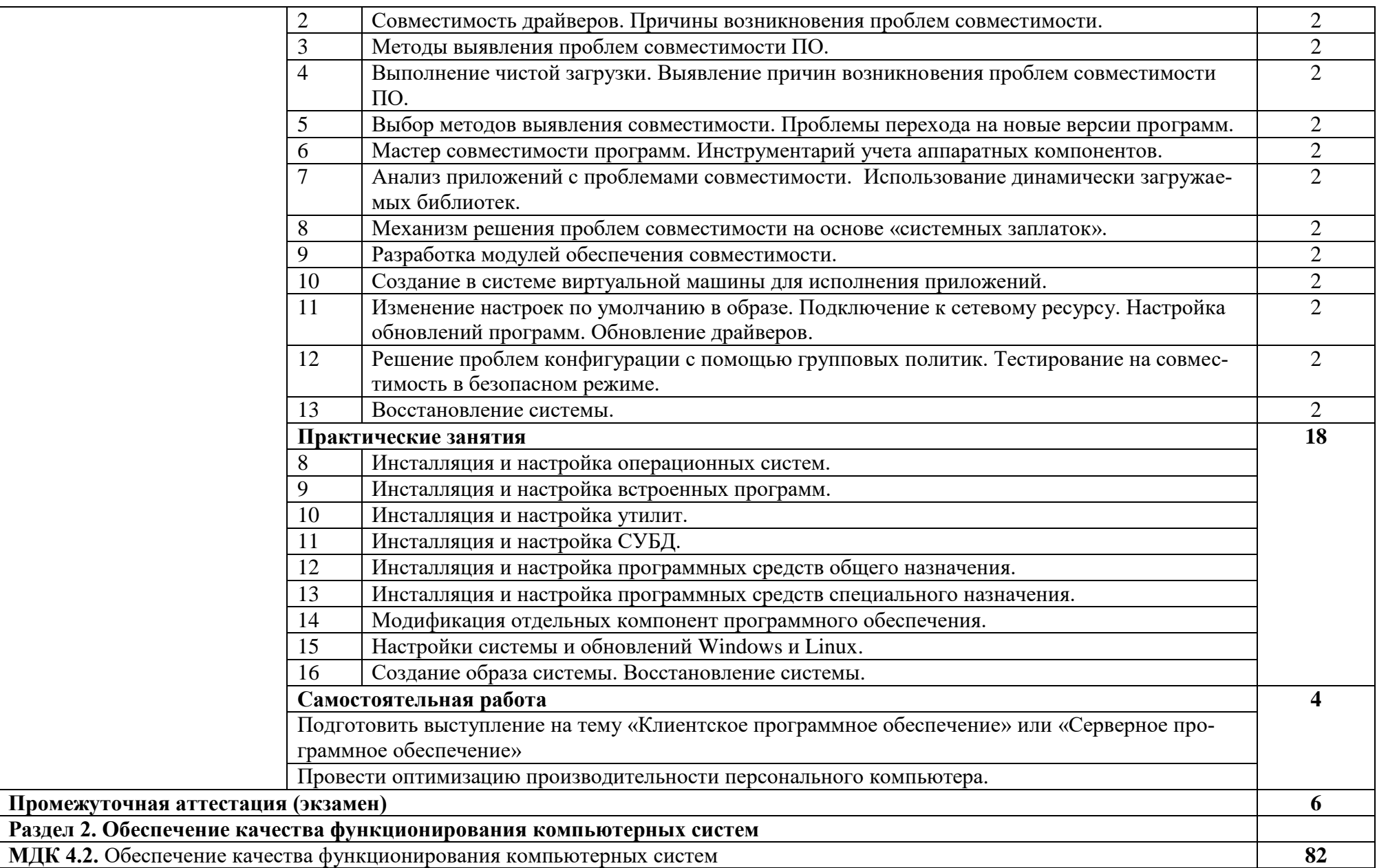

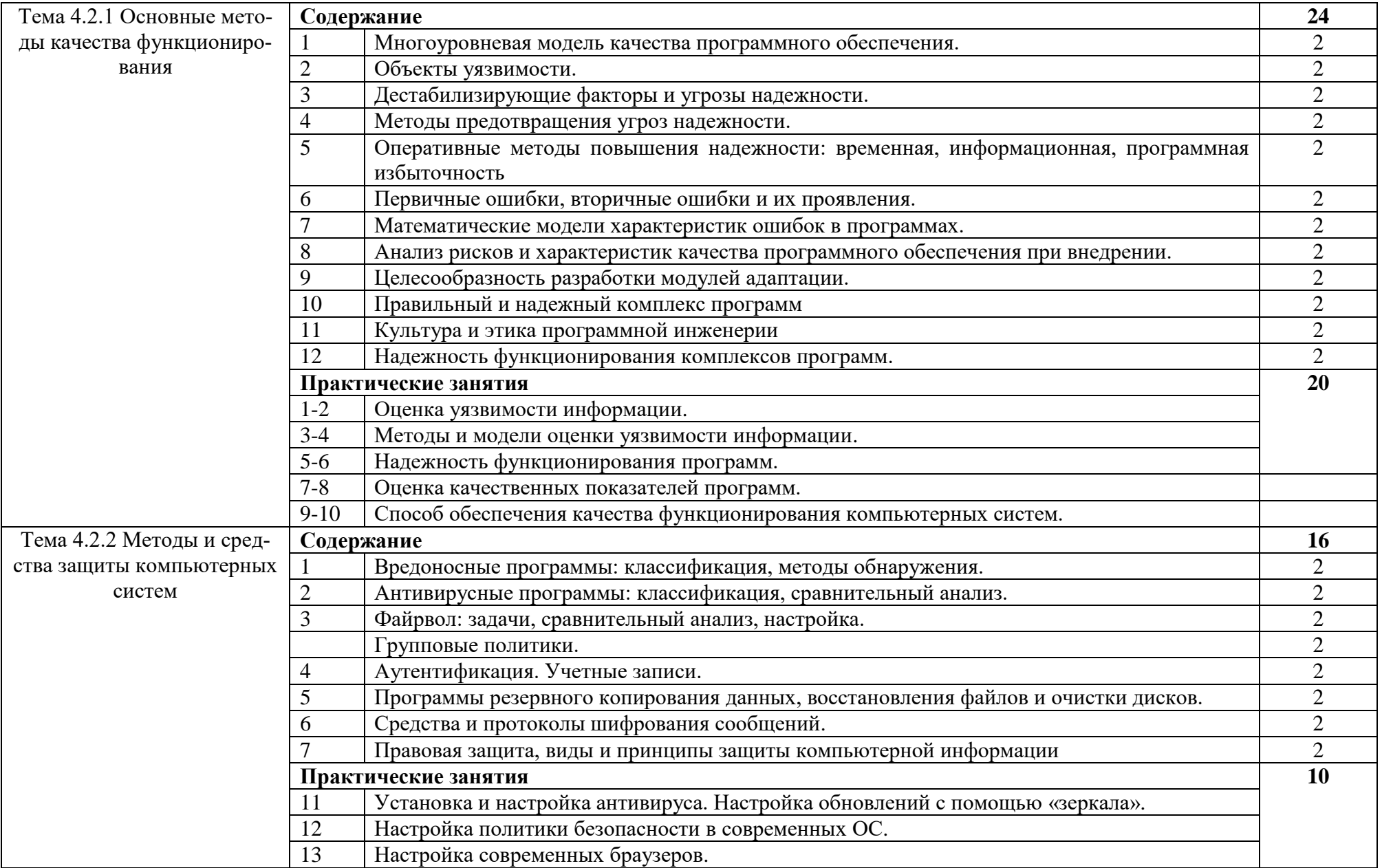

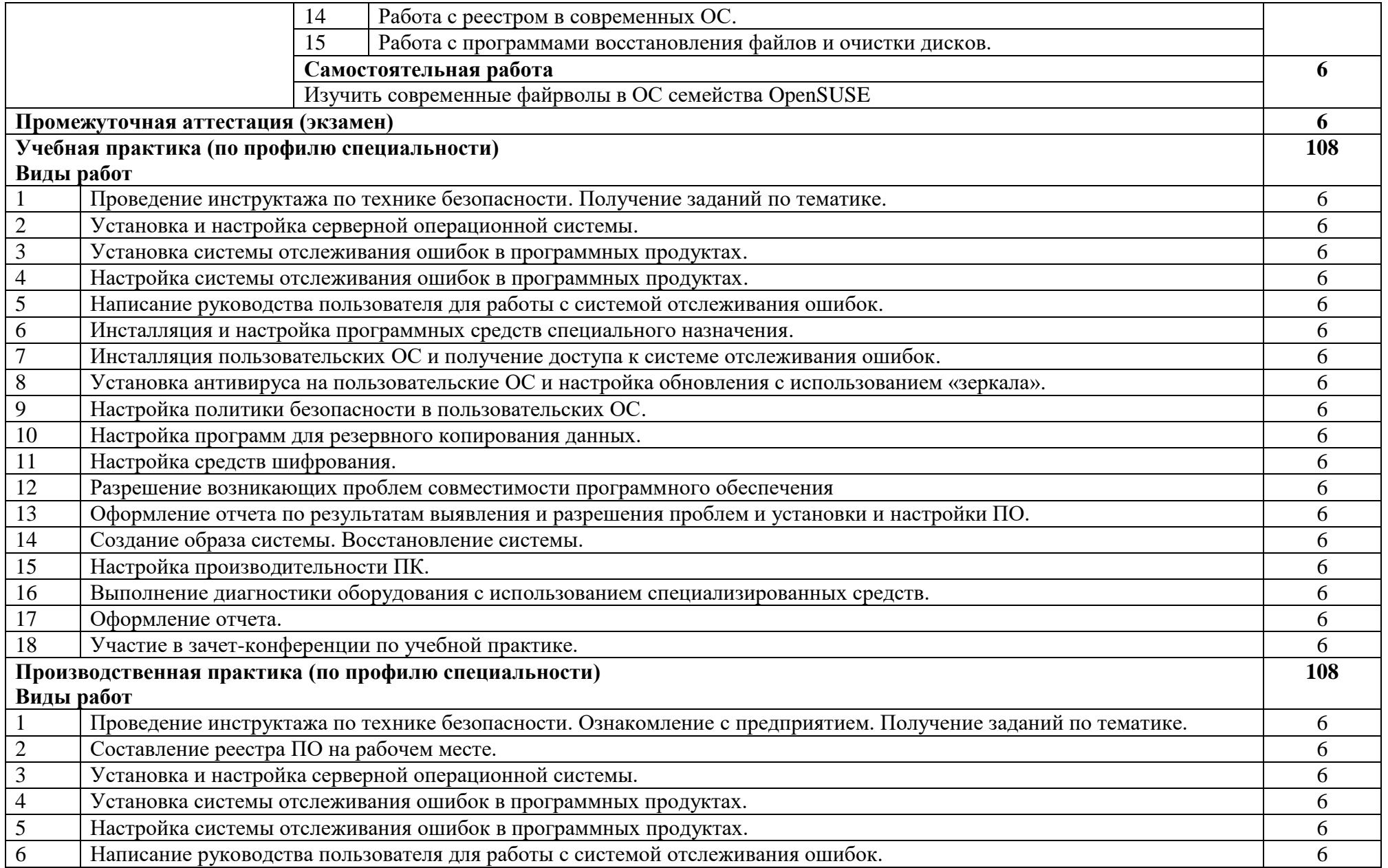

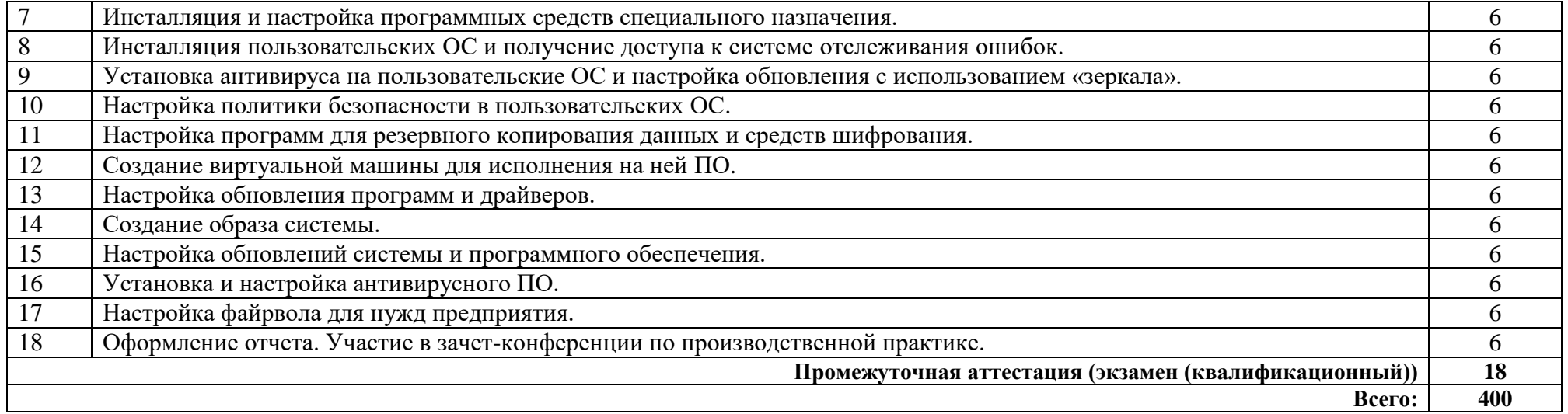

#### **3. УСЛОВИЯ РЕАЛИЗАЦИИ ПРОГРАММЫ ПРОФЕССИОНАЛЬНОГО МОДУЛЯ**

#### **3.1. Требования к минимальному материально-техническому обеспечению**

Реализация программы модуля предполагает наличие лаборатории вычислительной техники, архитектуры персонального компьютера и периферийных устройств.

Оборудование лаборатории:

 Автоматизированные рабочие места на 12 обучающихся (процессор не ниже Core i3, оперативная память объемом не менее 4 Гб;) или аналоги;

 Автоматизированное рабочее место преподавателя (процессор не ниже Core i3, оперативная память объемом не менее 4 Гб;) или аналоги;

 12 комплектов компьютерных комплектующих для произведения сборки, разборки и сервисного обслуживания ПК и оргтехники;

 Специализированная мебель для сервисного обслуживания ПК с заземлением и защитой от статического напряжения;

- Проектор и экран;
- Маркерная доска;
- Программное обеспечение общего и профессионального назначения.

Программное обеспечение: Windows 7/8/10/Server 2012, MySQL, phpMyAdmin, OpenSUSE 12/13/Leap, CCleaner, Auslogics BoostSpeed, Cobian Backup, Paragon Backup & Recovery 2014 Free, Duplicati, Far Manager, Joomla 3, MS Word 2016, MS Excel 2016, Kaspersky Free, Google Chrome, Firefox, Mantis.

#### **3.2. Информационное обеспечение обучения**

Основные источники:

1. Федорова, Г. Н. Разработка, внедрение и адаптация программного обеспечения отраслевой направленности : учебное пособие / Г. Н. Федорова. — Москва : КУРС : ИНФРА-М, 2021. — 336 с. — (Среднее профессиональное образование). - ISBN 978-5-906818-41-6. - Текст : электронный. - URL: [https://znanium.com/catalog/product/1138896.](https://znanium.com/catalog/product/1138896)

2. Казарин, О. В. Программно-аппаратные средства защиты информации. Защита программного обеспечения : учебник и практикум для среднего профессионального образования / О. В. Казарин, А. С. Забабурин. — Москва : Издательство Юрайт, 2021. — 312 с. — (Профессиональное образование). — ISBN 978-5- 534-13221-2. — Текст : электронный // Образовательная платформа Юрайт [сайт]. — URL:<https://urait.ru/bcode/476997>

Дополнительные источники:

1. Гагарина, Л. Г. Технология разработки программного обеспечения: учеб.

пособие / Л. Г. Гагарина, Е. В. Кокорева, Б. Д. Виснадул; Под ред. Л. Г. Гагариной. - М.: ФОРУМ: ИНФРА-М, 2021.-400 с. - ISBN 978-5-8199-0342-1; ISBN 978- 5-16-003193-4.

2. Гостев, И. М. Операционные системы : учебник и практикум для среднего профессионального образования / И. М. Гостев. — 2-е изд., испр. и доп. — Москва : Издательство Юрайт, 2020. — 164 с. — (Профессиональное образование). — ISBN 978-5-534-04951-0. — Текст : электронный // Образовательная платформа Юрайт [сайт]. — URL:<https://urait.ru/bcode/453469>

Интернет ресурсы:

1. <https://urait.ru/> - электронно-библиотечная система Юрайт.

2. Проект openSUSE [Электронный ресурс] – режим доступа: <https://ru.opensuse.org/>

3. От модели объектов - к модели классов. Единое окно доступа к образовательным ресурсам. http://real.tepkom.ru/Real\_OM-CM\_A.asp

# 4. КОНТРОЛЬ И ОЦЕНКА РЕЗУЛЬТАТОВ ОСВОЕНИЯ<br>ПРОФЕССИОНАЛЬНОГО МОДУЛЯ (ПО РАЗДЕЛАМ)

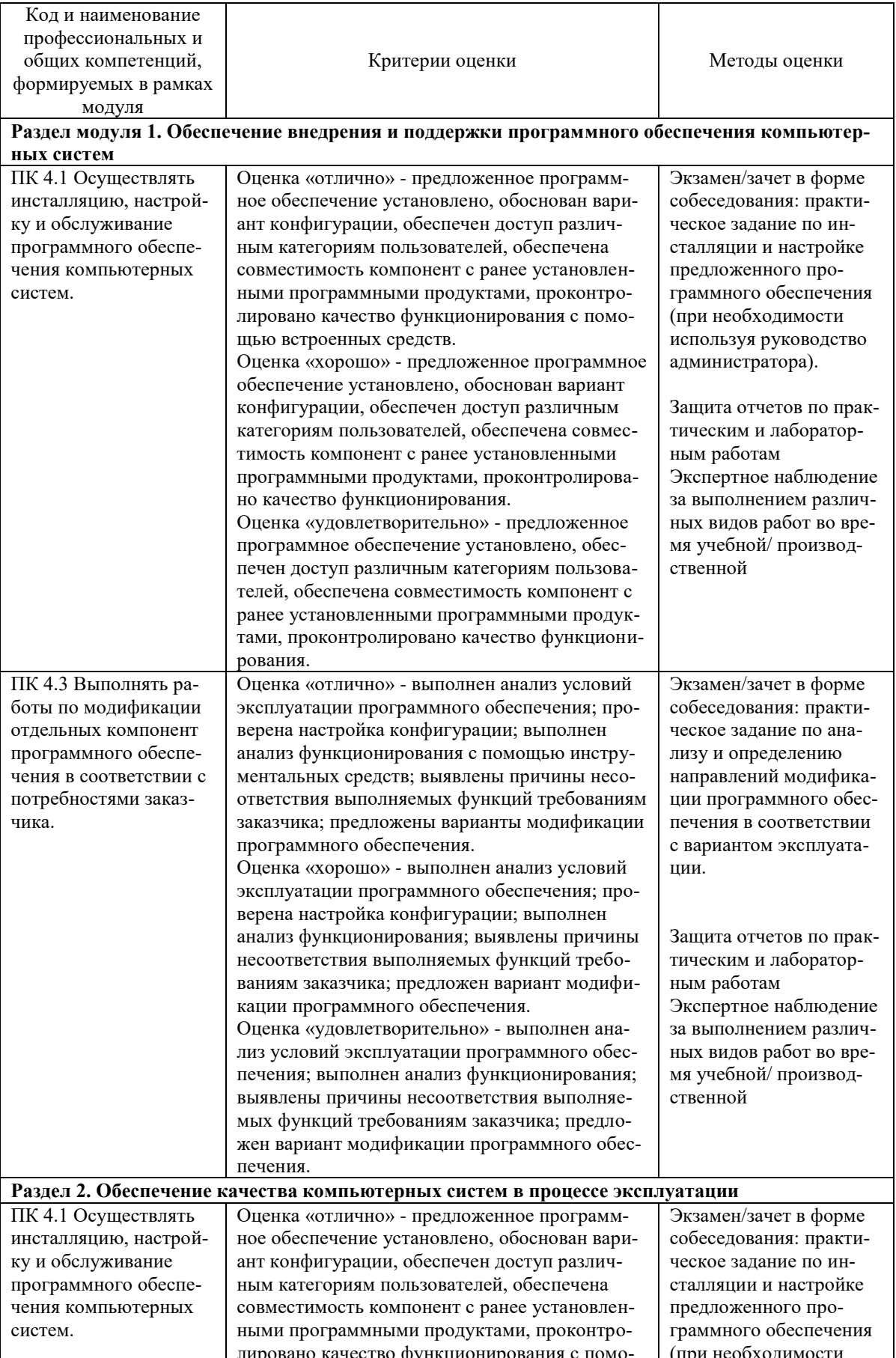

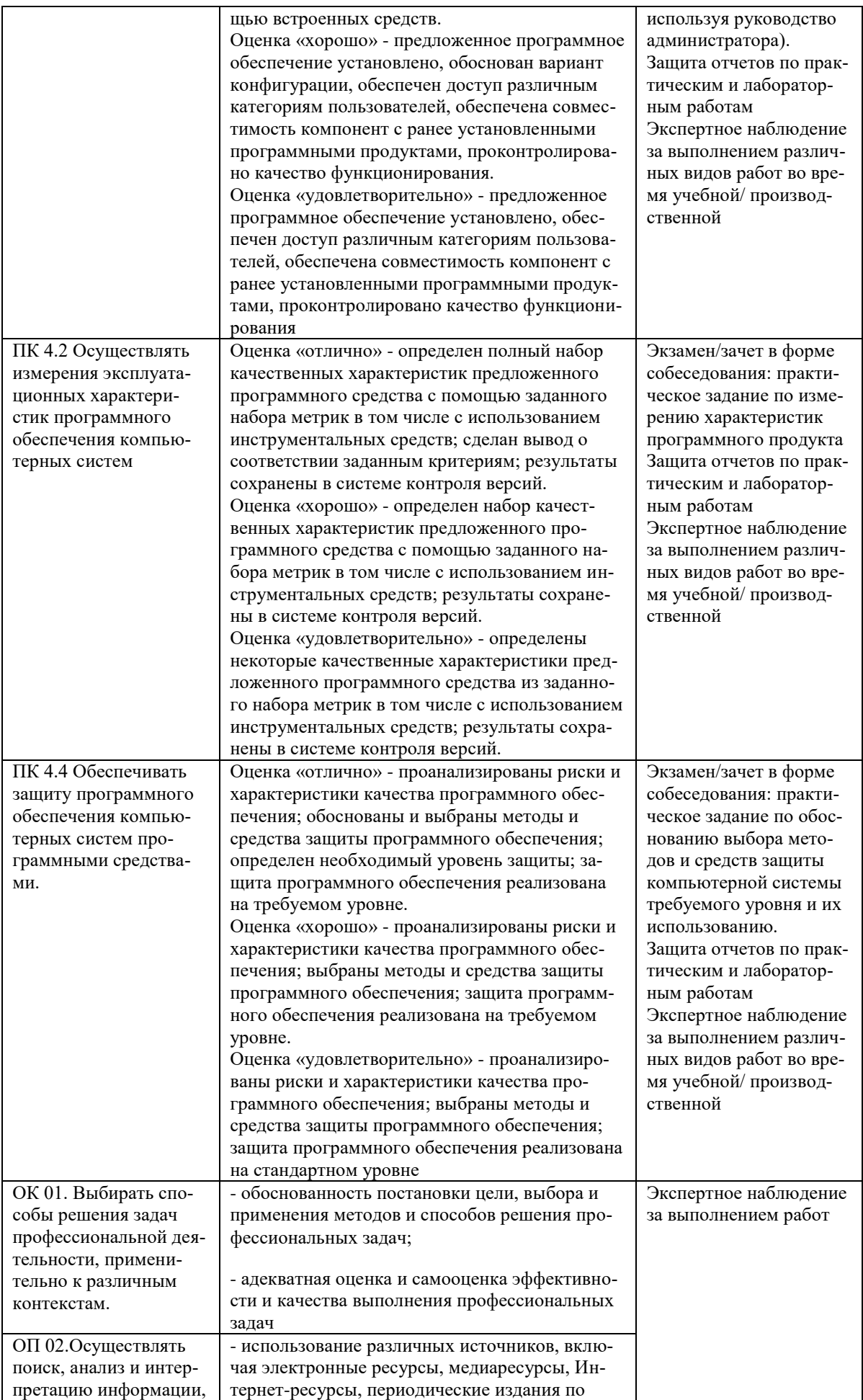

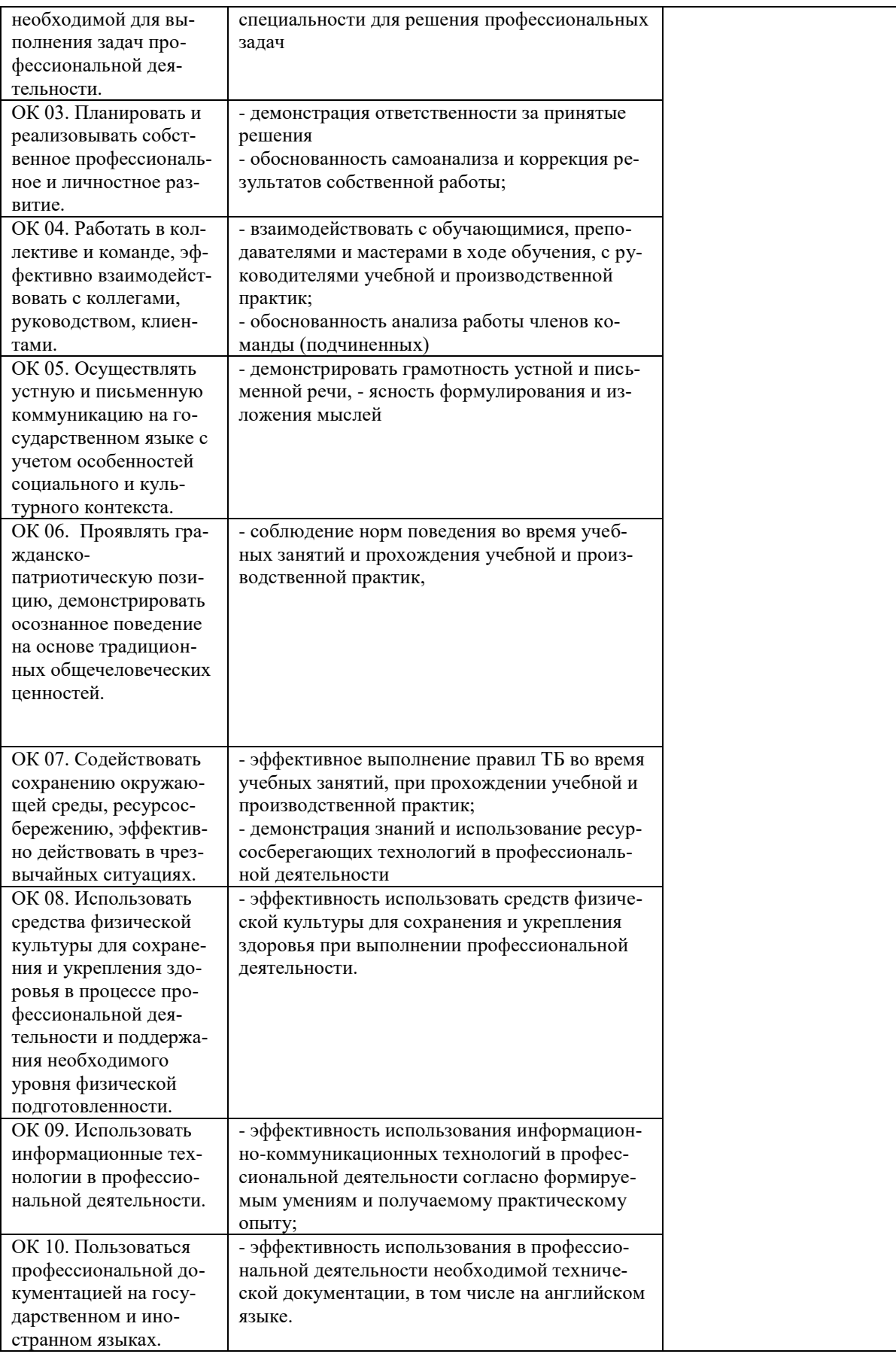